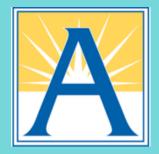

The **WheresTheBus** app is **free** to APS families, simple to use and takes less than 5 minutes to set up.

Sign Up -- it's as easy as 1-2-3:

- 1. Download the WheresTheBus app from the App Store (Apple) or Google Play (Android) or visit WheresTheBus.com.
- 2. Click on Create Account.
- 3. Follow the steps to add your student(s). You will need the student ID and birth date.

## SCHOOL BUS